# OCR-Erkennung unter Linux, Part III

Kommerzielle und freie Texterkennung anhand ArchivistaBox 2014/XI

# **Contents**

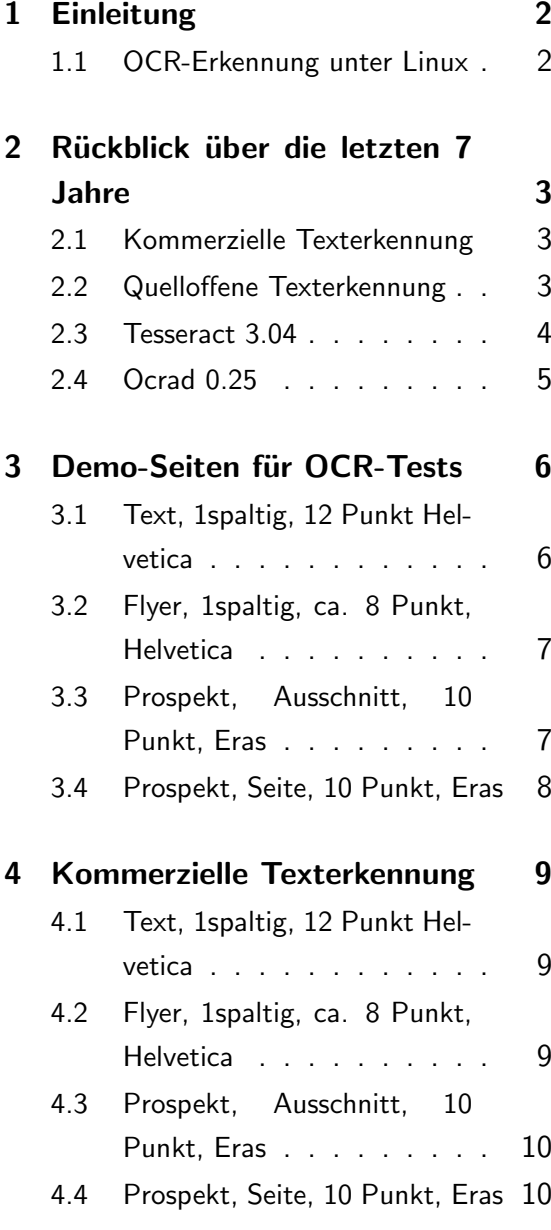

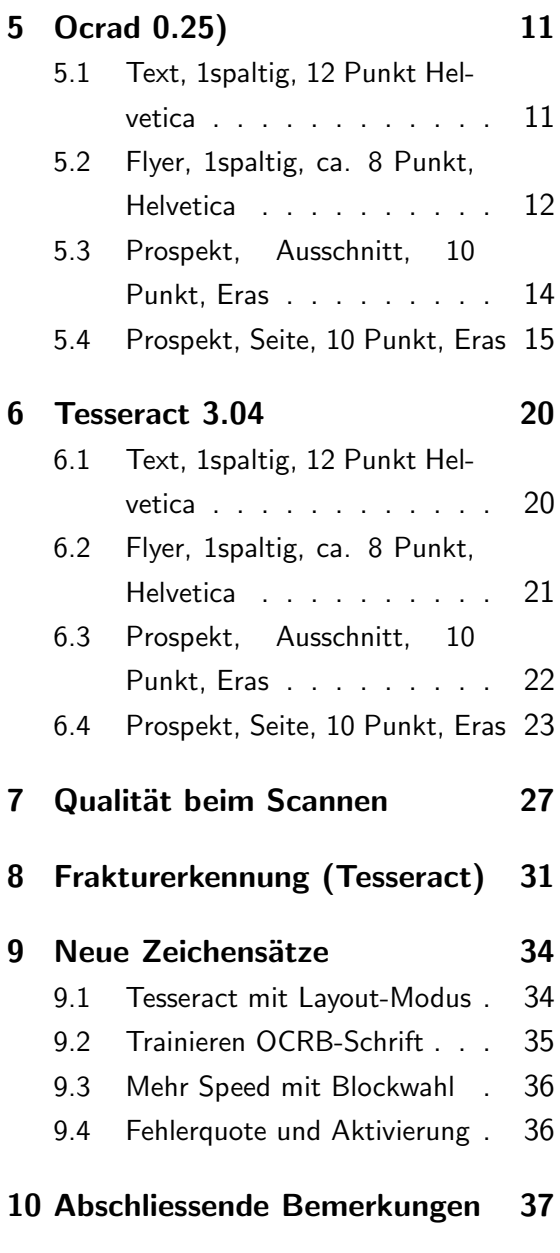

c 3.12.2014 by Archivista GmbH, Homepage: [www.archivista.ch](http://www.archivista.ch)

# <span id="page-1-0"></span>1 Einleitung

# <span id="page-1-1"></span>1.1 OCR-Erkennung unter Linux

Lange ist es her, seit es in den Jahren 2007 und 2008 zwei Vorträge zum Theme Texterkennung unter Linux seitens der ArchivistaBox gab.

In nachfolgendem Papier sei der aktuelle Stand quelloffener wie kommerzieller Texterkennung unter Linux im Jahre 2014 kurz zusammengefasst. Dabei werden neben einer kurzen Übersicht über die derzeitigen Projekte die drei aktuellen OCR-Engines der ArchivistaBox mit Stand 2014/XI miteinander vergleichen. Damit ein Vergleich zu den Jahren 2007 und 2008 möglich ist, werden die gleichen Test-Dateien wie bei den beiden ersten Tests verwendet.

# <span id="page-2-0"></span>2 Rückblick über die letzten 7 Jahre

## <span id="page-2-1"></span>2.1 Kommerzielle Texterkennung

Im Bereich der kommerziellen Texterkennung hat sich unter Linux wenig getan. Nach wie vor gibt es keine Desktop-Programme für Linux seitens der kommerziellen Anbieter.

Weder OmniPage, Abbyy und/oder ReadIris (um die wichigsten drei Player zu nennen) sind als Desktop-Applikationen für Linux erhältlich. Dagegen haben alle drei Anbieter SDKs (bei Abbyy heisst es – vereinfacht gesagt – CLI) nach Linux portiert.

Die Preise sind z.T. öffentlich, z.T. auch nicht. Derzeit (Stand Oktober) kostet z.B. ABBYY FineReader CLI 11 für jährlich 500'000 Seiten ca. 3500 EURO, bei 12'000 Seiten sind es ca. 150 Euro. Gemessen an der Anzahl Seiten sind dies mittlerweile moderatere Preise; allerdings stellt sich doch die Frage, wie flexibel eine Texterkennung daherkommt, wenn z.B. nach jährlich 12'000 Seiten Schluss ist bzw. ein Upgrade (das gut und gerne Kosten im vierstelligen Bereich verursacht) für weitere Seiten fällig wird.

## <span id="page-2-2"></span>2.2 Quelloffene Texterkennung

Uber viele Jahre gab es keine vernünftigen Programme, um unter Linux mit Open Source Texterkennung (OCR) durchzuführen. Dies änderte sich in den Jahren 2006 bis 2008, weil gleichzeitig Tesseract (Google-Projekt) und Cuneiform erschienen.

Im Jahre 2007 setzte die Firma Archivista GmbH auf Cuneiform und liess bei ExactCode das Kommandozeilenprogramm hocr2pdf (welches aus Cuneiform PDF-Dateien erstellen kann) programmieren. Das Hilfsprogramm hocr2pdf wird heute in vielen verschiedenen Applikationen zum Erzeugen von durchsuchbaren PDF-Dateien verwendet, z.B. von pdfsandwitch, es hat aber seit einigen Jahren kaum mehr nennenswerte Anderungen erfahren.

An sich wäre es die Idee gewesen, dass der Verein freearchives.ch durch die entsprechenden Mitgliederbeitäge einen jährlichen Etat zusammentragen kann, um die Entwicklung von hocr2pdf bzw. cuneiform voranzutreiben. Leider konnten aber zu wenige Personen für eine Mitgliedschaft begeistert werden, sodass nicht genügend finanzielle Mittel zusammenkamen, um mehr als kleine Verbesserungen in Angriff zu nehmen.

Nebenbemerkung: Im Verein freearchives.ch sind mittlerweile nur noch die Gründungsmitglieder vertreten, und es wird sich in naher Zukunft weisen, od ein erneuter Anlauf für den Verein genommen wird, oder ob er aufgelöst wird.

Neben den fehlenden finanziellen Mitteln (weder in hocr2pdf noch cuneiform wollte die Community Zeit oder Geld investieren) bereitete auch das darunterliegendeb Cuneiform Probleme. Da die Zeichensätze alles andere als quelloffen vorliegen, konnte bis heute niemand das Format der Zeichensätze (wäre eine Grundbedingung, um neue Zeichen/Muster zu trainieren) entschlüsseln. Zudem stürzt Cuneiform dann und wann ganz einfach ab, der Code selber ist eher schlecht dokumentiert (Kommentare alle in Russisch) und der Versuch, Cuneiform auf eine andere Plattform (Stichwort ARM) zu portieren, scheiterte bisher ebenfalls. Kurz und gut, die gesmate Entwicklung rund um Cuneiform für Linux ist seit ca. drei Jahren 'eingeschlafen'.

Nebenbemerkung: Für die ArchivistaBox bedeutet dies, dass Cuneiform ab der Version 2014/XI nicht mehr enthalten ist. Keine Bange, durchsuchbare PDF-Dateien können nach wie vor mit (einer anderen) Open Source Texterkennung (siehe unten) erstellt werden.

Besser ergangen ist es dagegen Tesseract und (in bescheidenem Masse) Ocrad. Vorallem Tesseract erlebte mit der Version 3.x einen wahren Entwicklungsschub. Beide Programme lassen sich problemlos auf der ARM-Plattform übersetzen bzw. können dort auch produktiv eingesetzt werden.

Nachfolgend wird deshalb nur noch auf die kommerzielle Texterkennung der ArchivistaBox, Tesseract 3.04 und Ocrad (aktuelle Version 0.25pre2) eingegangen. Erstere Engine ist nicht Open Source, die beiden letzteren sind es; alle drei Produkte finden sich auf jeder ArchivistaBox (siehe z.B. ArchivistaCloud). Bevor die Demo-Dokumente aus dem Jahre 2007 erneut begutachtet werden sollen, einige allgemeine Hinweise zu den Neuerungen in Tesseract und Ocrad.

## <span id="page-3-0"></span>2.3 Tesseract 3.04

Tesseract wird laufend weiterentwickelt. Mit der Version 3.x wurde eine Layout-Erkennung für die Seiten eingeführt, seit der Version 3.03 kann Tesseract ebenfalls durchsuchbare PDF-Dateien erstellen. Ab Version 3.x können mehrere Sprachen (z.B. deu+fra+eng) für die Erkennung herangezogen werden. Kurz und gut, Tesseract 3.x bietet heute ziemlich alles, was ein OCR-Herz erfreuen lässt.

Hinweis: Fast alle Distributionen besitzen leider nicht aktuelle Tesseract-Versionen. War es früher eher schwierig, Tesseract zu kompilieren, so ist dies heute einfach(er) geworden. Im Prinzip wird zunächst die Bibliothek leptonica benötigt, danach kann Tesseract mit 'autogen.sh' und 'configure  $-prefix=$ /usr' bzw. 'make' und 'make install' übersetzt und installiert werden.

Wichtig zu wissen ist weiter, dass nach dem Erstellen der Binärdateien die Sprachenpakete zusätzlich nach /usr/share/tessdata zu kopieren sind. Der Aufruf von Tesseract ist einfach:

### **tesseract -l deu+eng eins.jpg eins pdf**

Mit diesem Befehl wird aus der Datei eins.jpg eine Textdatei eins.txt (mit dem erkannten Text), und eine durchsuchbare PDF-Datei mit dem Namen eins.pdf erstellt. Sofern keine PDF-Datei gewünscht ist, kann der letzte Parameter 'pdf' ganz einfach weggelassen werden.

Tesseract benötigt relativ viel Speicherplatz auf der Platte, so benötigen nur schon die gängigen Sprachenpakete eng, deu, fra, ita sowie spa ca. 120 MByte an Speicher auf der Festplatte. Auch ist Tesseract nicht unbedingt sehr schnell, eine Seite benötigt auf einem üblichen 64-Bit-Rechner ca. 5 bis 10 Sekunden (bei komplexem Seitenlayout auch mal 20 bis 30 Sekunden). Auf einer ARM-CPU ist Tesseract äussert gemächlich, wird dort pro Seite ca. 1 Minute benötigt.

# <span id="page-4-0"></span>2.4 Ocrad 0.25

Ocrad kann in Punkto Qualität nicht mit Tesseract mithalten, dies gleich vorne weg. Allerdings ist Ocrad extrem klein (ca. 300 KByte) und bei einigermassen gut gedruckten Schriften ist die Erkennung durchaus brauchbar. Die Verarbeitungsgeschwindigkeit ist hoch, auf einer 64-Bit-CPU erfolgt die Erkennung meist unter 1 Sekunde, auf einer ARM-CPU sind es einige wenige Sekunden.

# <span id="page-5-0"></span>3 Demo-Seiten für OCR-Tests

## <span id="page-5-1"></span>3.1 Text, 1spaltig, 12 Punkt Helvetica

### Fall 2: Engineering-Projekt mit PDF-Dokumentation

Kaum eine andere Technologie hat im letzten Jahr für mehr Furore gesorgt als das PDF-Format. PDF steht für Portable Document Format und wie der Name besagt, geht es darum, Inhalte digital so aufzubereiten, dass diese auf unterschiedlichen Rechnern (z.B. Mac und Windows) betrachtet und ausgedruckt werden können.

PDF-Dokumente sind unheimlich flexibel. Alles, was gedruckt werden kann, ist auch als PDF-Datei (in digitaler Form) publizierbar. Zudem sind PDF-Dateien mittlerweile weit verbreitet; der Viewer (Betrachter) für die Dateien ist kostenlos. Die Möglichkeiten dieses Formats machte sich eine internationale, im Bereich Engineering tätige Firma zunutze.

#### Problemstellung und Lösung

Ca. 75'000 auf der Vorder- und Rückseite bedruckte A4-Seiten sowie 200 zum Teil farbige Seiten im A3- bis A0-Format sollten gescannt und in ein PDF-Format überführt werden. Ziel waren selbsttragende CDs mit PDF-Dateien, welche die ursprüngliche Dokumentennummer aufweisen sollten und über die mit sogenannten Thumbnails ein Überblick besteht.

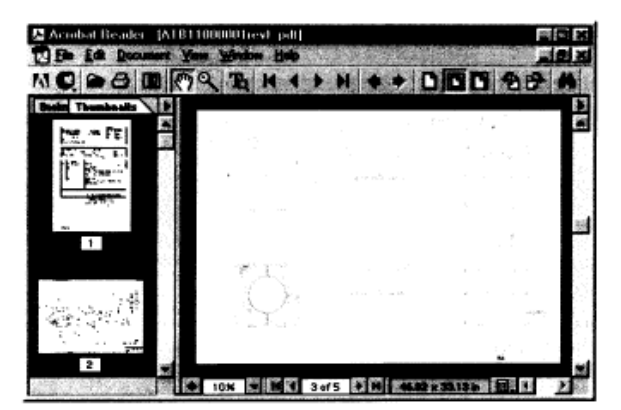

Archivista löste dieses Problem Schritt für Schritt:

- · Duplex-Scanning der 75'000 A4-Seiten mit Hochleistungsscanner mit 300dpi, Resultat: 150'000 Seiten im TiffG4-Format
- · Individuelles Scanning der 200 grösserformatigen Belege, davon 50 in Farbe
- Umwandlung der TiffG4 und JPG-Dateien in PDF-Dateien
- · Erstellen der CDs mit Inhaltsverzeichnissen (inkl. Link auf entsprechende Datei)

Archivista GmbH war aufgrund profunder Kenntnis der aktuellen Technologien und dank des selber entwickelten Produktmoduls Archivista TifToPDF in der Lage, diese Wertschöpfungskette vom Papierbeleg zum jederzeit elektronisch zugänglichen und versendbaren PDF-File kostengünstig anzubieten. Das Engineering-Unternehmen verfügt heute über eine saubere, platzsparende Dokumentation des Projektes.

Scan-Dienstleistungen - Scanning und was dazu gehört, Fallbeispiele, Seite 2 Archivista GmbH, 8042 Zürich, Tel. 01 350 46 74, Fax 01 350 46 72, www.archivista.ch

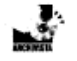

<span id="page-5-2"></span>Bei diesem Text wurde versucht, einen möglichst einfachen und gut gedruckten Text zu verwenden. Es gibt weder Spalten noch ist die Schriftgrösse klein. Das Beispiel entspricht in etwa dem, was bei normaler Geschäftskorrespendonz erwartet werden darf.

# 3.2 Flyer, 1spaltig, ca. 8 Punkt, Helvetica

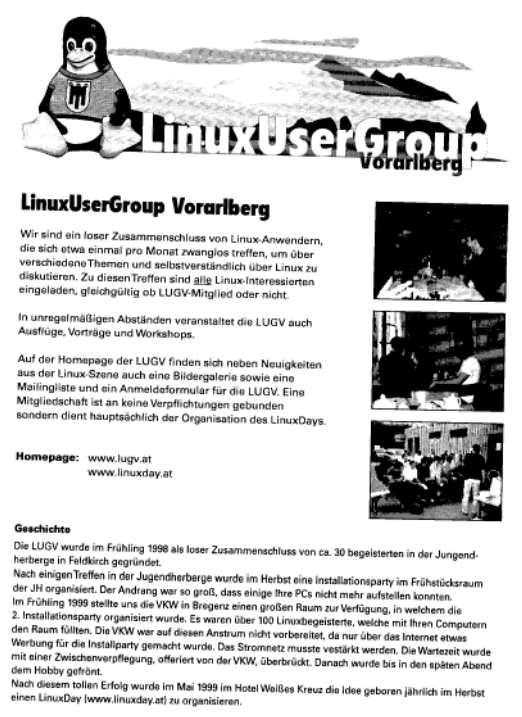

Die vollständige Geschichte der LUGV findet sich unter www.lugv.at

Bei diesem Flyer ist die Text relativ klein gedruckt. Klein gedruckte Text stellen erhöhte Anforderungen an die Texterkennung. Der Aufbau der Seite ist nicht mehr ganz trivial, der Text selber ist aber noch immer einspaltig gesetzt.

## <span id="page-6-0"></span>3.3 Prospekt, Ausschnitt, 10 Punkt, Eras

Damit eine ArchivistaBox mit der Ausserweit kommunizieren kann Aussenweit kommunizieren kann,<br>bedarf es einzig eines Netzwerk-<br>kabels. Jede Box ist fixfertig vor-<br>konfiguriert; eine Installation ist nicht notwendig. Ob per FTP-Filetransfer noivvenaig. Od per rins-nedransier<br>(Kopiergeräte), angeschlossenen<br>Scannem, oder Druckvorgang, die<br>ArchivistaBox zeigt sich äusserst<br>kontaktfreudig bei der Dokumentenannahme

Alle Dokumente, die in der Archivistanue souvienne, are in der matematisch<br>Box einfreffen, werden automatisch<br>beschlagwortet (indexiert) und ste-<br>hen unmittelbar für eine Recherche<br>zur Verfügung. Der Zugriff auf die Box erfolgt über den Web- oder Richoux cholge uper den web- uder klonen<br>Client. Dokumente können aber<br>auch als PDF oder per Mail weltergereicht werden. Ganz nach dem Motto: Connect your world.

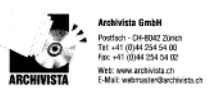

Etwas exotischere Schriften bereiten bei der Texterkennung oft Schwierigkeiten. Ansonsten ist der Textaufbau extrem einfach gehalten.

## <span id="page-7-0"></span>3.4 Prospekt, Seite, 10 Punkt, Eras

# Für jeden Bedarf die Richtige

Sie heissen Rigi, Pilatus, Titlis, Eiger, Mythen und Rothorn - und sind punkto Unerschütterlichkeit und Stabilität genauso robust wie die gleichnamigen geografischen Erhebungen. Die Performance der Document-Server lässt sich von der relativen Höhe, die mit dem Bergnamen assozilert ist, ableiten

Rigi eignet sich primär für kleinere Umgebungen wie z.B. Rechtsanwaltspraxen oder PR-Büros. Aber auch grössere Unternehmen, die für Abteilungen PDF-Dokumentenserver suchen, sind mit der Rigi-Box gut **bedient** 

Pilatus ist für mittlere Firmengrössen, oder besser ausgedrückt, für das mittlere Datenvolumen gedacht. Die Titlis-Box ebenfalls, allerdings ergibt die redundante Hardware ein erhöhtes Sicherheitselement  $\Box$ in Eiger-Box - mit entsprechender Fest-

platte, zweiter Box und Tape-Laufwerk - ist für Archive ab ca. 500'000 bis einige Millionen Seiten ausgelegt.

Mythen und Rothorn sind Scan- und OCR-Cluster-Stationen, mit welchen auf die Boxen Pilatus, Titlis und Eiger gescannt werden kann. Ebenfalls führen sie z.B. eine Text- und/oder Barcode-Erkennung durch.

Und falls Sie nun einen Dokumenten-Cluster à la Mount Everest benötigen, auch kein Problem; wir stellen ihnen diesen mit der entsprechenden Hardware geme individuell zusammen.

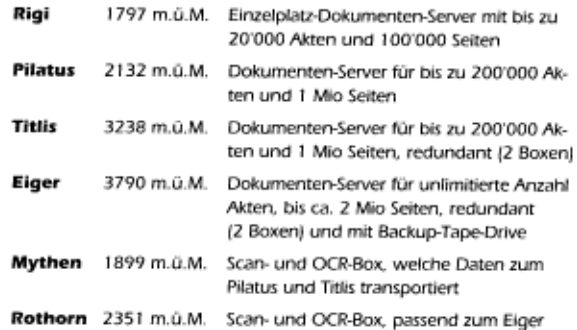

## ArchivistaBox: Connect your world

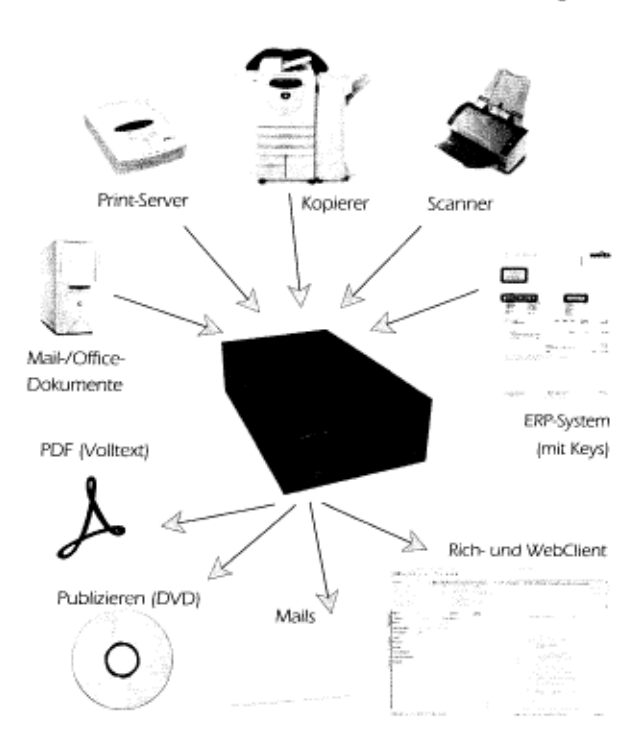

Damit eine ArchivistaBox mit der Aussenwelt kommunizieren kann, bedarf es einzig eines Netzwerkkabels. Jede Box ist fixfertig vorkonfiguriert; eine Installation ist nicht notwendig. Ob per FTP-Filetransfer (Kopiergeräte), angeschlossenen Scannern, oder Druckvorgang, die ArchivistaBox zeigt sich äusserst kontaktfreudig bei der Dokumentenannahme

Alle Dokumente, die in der Archivista-Box eintreffen, werden automatischbeschlagwortet (indexiert) und stehen unmittelbar für eine Recherche zur Verfügung. Der Zugriff auf die Box erfolgt über den Web- oder Rich-Client. Dokumente können aber auch als PDF oder per Mail weitergereicht werden. Ganz nach dem Motto: Connect your world.

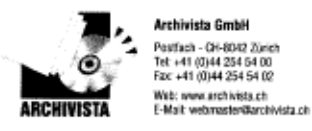

Die gesamte Seite des Prospektes enthält ein relativ komplexes Seitenlayout. Grundsätzlich dreispaltig gesetzt, mit einem einspaltig über zwei Seiten gesetzten Text in der Mitte sowie einem kleineren Text (siehe Ausschnitt) in der unteren Hälfte.

# <span id="page-8-0"></span>4 Kommerzielle Texterkennung

Informationen zur kommerziellen OCR-Erkennung der ArchivistaBox finden sich im Skript aus dem Jahre 2007. Nachfolgend die Ergebnisse dieser Engine.

## <span id="page-8-1"></span>4.1 Text, 1spaltig, 12 Punkt Helvetica

**Fall 2: Engineering-Projekt mit PDF-Dokumentation** Kaum eine andere Technologie hat im letzten Jahr für mehr Furore gesorgt als das PDF-Dokumente sind unheimlich flexibel. Alles, was gedruckt werden kann, ist auc Problemstellung und Lösung Ca. 75'000 auf der Vorder- und Rückseite bedruckte A4-Seiten sowie 200 zum Teil **S Ariob.it lUMcJer \!**

**fiˆˆˆˆjˆJˆMˆSmˆˆwmˆB Archivista l¨oste dieses Problem Schritt f¨ur Schritt:**

? Duplex-Scanning der 75'000 A4-Seiten mit Hochleistungsscanner mit 300dpi, Resu **? Individuelles Scanning der 200 gr¨osserformatigen Belege, davon 50 in Farbe ? Umwandlung der TiffG4 und JPG-Dateien in PDF-Dateien**

**? Erstellen der CDs mit Inhaltsverzeichnissen (inkl. Link auf entsprechende Datei)** Archivista GmbH war aufgrund profunder Kenntnis der aktuellen Technologien und d Scan-Dienstleistungen - Scanning und was dazu gehört, Fallbeispiele, Seite 2 Arc **Jt**

### <span id="page-8-2"></span>4.2 Flyer, 1spaltig, ca. 8 Punkt, Helvetica

```
iäcKsKiiüS;
MiiˆMk
LinuxUserGroup Vorarlberg
Wir sind ein loser Zusammenschluss von Linux-Anwendern, die sich etwa einmal pro
In unregelmäßigen Abständen veranstaltet die LUGV auch Ausflüge, Vorträge und Wo
Auf der Homepage der LUGV finden sich neben Neuigkeiten aus der Linux-Szene auch
Homepage: www.lugv.at
www.linuxday.at
Geschichte
Die LUGV wurde im Frühling 1998 als loser Zusammenschluss von ca. 30 begeisterte
Nach einigen Treffen in der Jugendherberge wurde im Herbst eine Installationspar
Nach diesem tollen Erfolg wurde im Mai 1999 im Hotel Weißes Kreuz die Idee gebor
```
**Die vollst¨andige Geschichte der LUGV findet sich unter www.lugv.at**

## <span id="page-9-0"></span>4.3 Prospekt, Ausschnitt, 10 Punkt, Eras

Damit eine ArchivistaBox mit der Aussenwelt kommunizieren kann, bedarf es einzig Alle Dokumente, die in der ArchivistaBox eintreffen, werden automatisch beschlag **f Archivista GmbH**

**\*t Postfach - CH-8042 Z¨urich -?s ' Tel: +41 (0)44 254 54 00 Fax: +41 (0)44 254 54 02 Web: www.archivista.ch ARCHIVISTA E-Mail: webmaster@archivista.ch**

### <span id="page-9-1"></span>4.4 Prospekt, Seite, 10 Punkt, Eras

#### Für jeden Bedarf die Richtige

Sie heissen Rigi, Pilatus, Titlis, Eiger, Mythen und Rothorn - und sind punkto U Rigi eignet sich primär für kleinere Umgebungen wie z.B. Rechtsanwaltspraxen ode Pilatus ist für mittlere Firmengrössen, oder besser ausgedrückt, für das mittler platte, zweiter Box und Tape- Laufwerk - ist für Archive ab ca. SOO'OOO bis eini Mythen und Rothorn sind Scan- und OCR-Cluster-Stationen, mit welchen auf die Box führen sie z.B. eine Text- und/oder Barcode-Erkennung durch.

Und falls Sie nun einen Dokumenten- Cluster à la Mount Everest benötigen, auch k Rigi 1797 m.ü.M. Einzelplatz-Dokumenten-Server mit bis zu 20'OOu Akten und 10O'O Pilatus 2132 m.ü.M. Dokumenten-Server für bis zu 200'000 Akten und 1 Mio Seiten Titlis 3238 m.ü.M. Dokumenten-Server für bis zu 200'uOO Akten und 1 Mio Seiten, Eiger 3790 m.ü.M. Dokumenten-Server für uniimitierte Anzahl Akten, bis ca. 2 Mio Mythen 1899 m.ü.M. Scan-und OCR-Box, welche Daten zum Pilatus und Titlis transpo Rothorn 2351 m.ü.M. Scan-und OCR-Box, passend zum Eiger

**ArchivistaBox: Connect your world**

**MailVOffice- Dokumente**

**ERP-System mit Keys)**

**Rieh- und WebClient**

Damit eine ArchivistaBox mit der Aussenwelt kommunizieren kann, bedarf es einzig Alle Dokumente, die in der ArchivistaBox eintreffen, werden automatisch beschlag **Archivista GmbH**

**Postfach - CH-8042 Z¨urich Tel: +41 (0)44 254 54 00 Fax: +41 (0)44 254 54 02 Web: www.archivista.ch E-Mail: webmaster@archivista.ch ARCHIVISTA**

### <span id="page-10-0"></span>**Ocrad 0.25)** 5

Ocrad liefert bei gut gescannten Belegen durchaus anständige Resultate, bei kleinen Schriften oder schlechter Qualität bei den Scans sind die Ergebnisse mässig bis eher unbrauchbar.

#### <span id="page-10-1"></span>Text, 1spaltig, 12 Punkt Helvetica  $5.1$

#### Fall z: Engineering-Projekt mit PDF-Dokumentation

Kaum eine andere Technologie hat im letzten Jahr für mehr Furore gesorgt als das Format. PDF steht für Portable Document Format und wie der Name besagt, geht es darum, lnhalte digital so aufzubereiten, dass diese auf unterschiedlichen Rechne Mac und Windows) betrachtet und ausgedruckt werden können.

PDF-Dokumente sind unheimlich flexibel. Alles, was gedruckt werden kann, ist auc PDF-Datei (in digitaler Form) publizierbar. Zudem sind PDF-Dateien mittlerweile breitet; der Viewer (Betrachter) für die Dateien ist kostenlos. Die Möglichkeite Formats machte sich eine internationale, im Bereich Engineering tätige Firma zun

Problemstellung und Lösung

Ca. 75'000 auf der Vorder- und Rückseite bedruckte A4-Seiten sowie 200 zum Teil Seiten im A3- bis AO-Format sollten gescannt und in ein PDF-Format überführt wer waren selbsttragende CDs mit PDF-Dateien, welche die ursprüngliche Dokumentennum aufweisen sollten und über die mit sogenannten Thumbnails ein Überblick besteht.

 $x_{r+1} = x_{r+1} = x_{r$  $r|_{-} = r$ , 1\_r, t"' \_ ' \_ \_ \_ \_ \_ \_ ' \_ ' \_ ' \_ \_ \_ \_  $\overline{a}$ \_ \_ \_ \_ , \_7 \_ \_ \_\_. " \_\_ \_ \_ y,\_| . \_ \_, \_\_ \_ . . , |  $\mathcal{L}' = \mathcal{L}' =$  $\ldots$  rçl  $\ldots$   $\cdot$ 

 $\sim$   $\sim$  $\cdots$   $\cdots$  $\ldots$  :  $\ldots$  :  $\ldots$  .  $\ldots$  :  $\ldots$  .  $\ldots$  :  $\ldots$  :  $\ldots$  ?  $\cdot$   $\cdot$  Z  $\cdot$   $\cdot$  -  $\cdot$  1  $\cdot$  '  $i$  i\_" - - - - /' '\_' - ' - / - ION a  $-$  3 of S  $-$  '\_  $'$  $\cdot'$   $\cdot$   $=$   $-$ 

Archivista löste dieses Problem Schritt für Schritt:

. Duplex-Scanning der 75'000 A4-Seiten mit Hochleistungsscanner mit 300dpi, Resultat: | 50'000 Seiten im TiffG4Format

- . lndividuelles Scanning der 200 grösserformatigen Belege, davon 50 in Farbe
- . Umwandlung der TiffG4 und JPG-Dateien in PDF-Dateien
- . Erstellen der CDs mit lnhaltsverzeichnissen (inkl. Link auf entsprechende Date

Archivista GmbH war aufgrund profunder Kenntnis der aktuellen Technologien und d selber entwickelten Produktmoduls Archivista TifroPDF in der Lage, diese Wertsch fungskette vom Papierbeleg zum jederzeit elektronisch zugänglichen und versendba PDF-File kostengünstig anzubieten. Das Engineering-Unternehmen verfügt heute übe saubere, platzsparende Dokumentation des Projektes.

Scan-Dienstleistungen - Scanning und was dazu gehört, Fallbeispiele, Seite 2 Archivista GmbH, 8042 Zürich, Tel. 01 350 46 74, Fax 01 350 46 72, www.archivist

 $\prime$  1  $m_n$ 

#### <span id="page-11-0"></span> $5.2$ Flyer, 1 spaltig, ca. 8 Punkt, Helvetica

 $\frac{1}{2}$   $\frac{1}{2}$   $\frac{1}{2}$ 

\_''''''''''''''''''''''' \_\_ '', \_| \_ \_ \_ \_ \_ \_ \_ ||||, ,,||| \_ \_ \_ '''''' \_ \_  $\vert$   $\vert$   $\vert$   $\vert$   $\vert$  $tr$ 

#### inuxU ekroup Vor#rlberg

Wir sind ein loser Zusammenschluss von Linux-Anwendern, die sich etwa einmal pro Monat zwanglos tre en, um über verschiedeneThemen und selbstverständlich über Linux zu diskutieren. Zu diesenTrefren sind \_ Linux-lnteressierten eingeladen, gleichgültig ob LUGV-Mitglied oder nicht.

```
, 1, 111, 1, 1, 1, 1, 1, 1, 1, 1, 1, 1, 11i'' | _'''' _'', , 1h''' |'_'' |'', | |, _''' _'''' ..
- - 111\mathbf{I}\mathbf{I}
```
In unregelmä\_igen Abständen veranstaltet die LUGV auch Ausflüge, Vo\_räge und Workshops.

#### $-1$  1

Auf der Homepage der LUGV finden sich neben Neuigkeiten aus der Linux-Szene auch eine Bildergalerie sowie eine Mailingliste und ein Anmeldeformular für die LUGV. Eine MitgliedschaW ist an keine Verpflichtungen gebunden sondern dient hauptsächlich der Organisation des LinuxDays.

Homepage: www.lugv.at www.linuxday.at

 $-1$ ,  $11 - 1$ ,  $11111 - 8 - 11$ ,  $11111 - 1$ 

 $\mathsf{I}'$ 

\_\_\_\_\_\_ \_\_, , '\_'' \_\_\_\_\_ | \_'||, | ' | \_ ' , , |\_| \_'i'| ' ' '\_''''',\_' \_' ''  $\left[ \begin{array}{c|c} \rule{0pt}{13pt} \rule{0pt}{12pt} \rule{0pt}{12$ 

**\_,\_,\_ ' , ,\_ , \_, ,,,,,, ,, '' | |**  $\frac{1}{2}$   $\frac{1}{2}$ 

**\_.\_ \_\_\_, |**

**,,||'|\_||,|,|'||'li\_ll \_,||',li'\_'\_\_'\_'\_'lill,'|'\_''||'| II III**

#### **Geschichte**

Die LUGV wurde im Frühling 1998 als loser Zusammenschluss von ca. 30 begeisterte herberge in Feldkirch gegründet.

Nach einigenTre en in der Jugendherberge wurde im Herbst eine lnstallatiDnspa y der JH organisie\_. Der Andrang war so gro<sup>^</sup>, dass einige lhre PCs nicht mehr aufs lm Frühling 1999 stellte uns dieVKW in Bregenz einen gro en Raum zurVerfügung, i 2. lnstallationsparty organisie\_ wurde. Es waren über loo Linuxbegeisterte, welc den Raum füllten. Die VKW war auf diesen Anstrum nicht vorbereitet, da nur über Werbung für die lnstallparty gemacht wurde. Das Stromnetz musste vestärkt werden mit einer Zwischenverpflegung, o\_erie\_ von derVKW, überbrückt. Danach wurde bis dem Hobby gefrönt.

Nach diesem tollen Erfolg wurde im Mai I999 im HotelWei<sup>^</sup>es Kreuz die ldee gebore **einen LinuxDay (www.linuxday.at) zu organisieren.**

**Die vollst¨andige Geschichte der LUGV rindet sich unter www.lugv.at**

### <span id="page-13-0"></span>5.3 Prospekt, Ausschnitt, 10 Punkt, Eras

**D\_mit eine Archivist\_Box mit der Aussenwelt kommunizieren k\_nn, bed\_rf es einzig elnes Netzwerkk\_bels. Jede Box ist fixrerIig vorkonfiguriert; eine lnst\_ll\_tion ist nicht nonNendig. Ob per FTF-Filetr\_nsfer IKopierger\_tel, \_ngeschlossenen Sc\_nnern, oder Druckvorg\_ng, die Archivist\_Box zeigt sich \_usserst**

kont\_kIfreudig bei der Dokumentennn hme.

Alle Dokumente, dle in der Archivlst\_-Box eintre\_en, werden \_utom\_tisch beschl\_gwortet lindexiertl und 5tehen unmittelb\_r r\_r eine kecherche zur Verfügung. Der Zugrirr \_ur dle Box errolgt \_ber den Web- oder kich-Client. Dokumente können \_ber \_uch \_ls FDF oder per M\_il weitergereicht werden. G\_nz n\_ch dem Motto: Connect your world.

Archivisla GmbH

'= PosWach - CH-8042 Zurlch  $, a$  | Tel: +41 (0)44 254 54 00 Fax: +41 (0) 44 254 5q 02 Web: www.archivista.ch AR\_HIVISTA E-Mail: wPbmaster\_archivista.ch

## <span id="page-14-0"></span>5.4 Prospekt, Seite, 10 Punkt, Eras

rür je en Bedarf die Áchtige

5ie helssen kigi, Fll\_tus, Titlis, Eiger, Mythen und kothorn - und sind punkto UnerschütCerlichkeit und 5t\_bilit\_t gen\_uso robust wie die gleichn\_migen geogr\_ri5chen Erhe bungen. Die Ferform\_nce der Document-5ewer | sst sich von der rel\_tiven Höhe, die mit dem Bergn men ssoziiert ist, bleiten.

pl tte, zweiter Box und T pe L\_uhNerk - ist rür Archive \_b c\_. soo'ooo bis einige Millionen Seiten

#### $_$ usgelegt.

Mythen und kothorn sind Sc\_n- und OCk-Cluster-St\_tionen, mit welchen ur die Boxen Fil\_tus, Titlis und Eiger gesc\_nnt werden k\_nn. Ebenr\_lls

rühren sle z.B. eine Text- und/oder B\_rcode-Erkennung durch.

Und f\_lls Sie nun elnen Dokumenten-Cluster  $\angle$  | MounI Everest be nötigen, uch kein rroblemi wir stellen lhnen diesen mit der entsprechenden H\_rdw\_re gerne individuell zus\_mmen.

kigi elgnet sich prim\_r für klelnere Umgebungen wie z.B. kechts\_nw\_ltspr\_xen oder Pk-Büros. Aber \_uch grössere Unternehmen, die fur Abteilungen PDF-Dokumentensewer suchen, sind mic der kigi-Box gut bedient.

ril\_tus ist fur miCtlere Firmengrössen, oder besser \_usgedrückt, rür d\_s mlttlere D\_tenvolumen ged\_cht. Die Titlis-Box ebenr\_lls, \_llerdings ergibt dle redund\_nte H\_rdw\_re ein erhóhtes Slcherheitselement. Die Eiger-Box - mit entsprechender FesI-

nigi

ílhtu

Títli

Eiger

#### **Mythen**

**I797 m.¨u.M.**

**2|\_2 m.¨u.M.**

**3238 m.¨u.M.**

**3790 m.¨u.M.**

**18\_9 m.¨u.M.**

**nothorn 23S1 m.¨u.M.**

**Einzelpl\_tz-Dokumenten-Server mit bis zu 20'000 Akten und loo'ooo Seiten**

Dokumenten-Server für bis zu 200'000 Ak**ten und l Mio Seiten**

Dokumenten-Sewer für bis zu 200'000 Ak**ten und l Mio Seiten, redund\_nt I2 Boxenl** Dokumenten-5erver für unlimitierte Anz hl **Akten, bis c\_. 2 Mio Seiten, redund\_nt I2 Boxenl und mit B\_ckup-T\_pe-Drive 5c\_n- und OCk-Box, welche D\_ten zum \_il\_tus und Titlis tr\_nsportiert**

**Sc\_n- und OCk-Box, p\_ssend zum Eiger**

**ArchivistaBox: Connect your \_orld**

**\_'\_ / " '\_' ;,\_,\_,,\_\_\_i"**

**Frint-5ewer**

**\_ \_\_ '\_ , \_ \_**

 $- h$  $\mathbf{r}_{\perp}$ M\_il-/Orrice-Dokumente

PDF IVolltext)

Α,  $\frac{1}{2}$   $\frac{1}{2}$ \_\_\_\_\_\_\_\_\_\_\_\_\_rer 5c\_nner  $rf$ 

rublizieren IDVD1

 $\frac{1}{2}$   $\frac{1}{2}$  $\mathcal{L}$  $, 0$  $=$   $-$ <sup>"'</sup>

 $M_$ ils

 $\overline{\phantom{a}}$  .  $\mathbf{I}$  $\dot{\mathbf{L}}$ 

 $\begin{array}{c} \begin{array}{c} \begin{array}{c} \end{array} \\ \begin{array}{c} \end{array} \end{array} \end{array}$  $m_{\mu\nu} = -\frac{1}{2}$ 

 $\div_-$ 

kich- und WebClient

 $\mathbf{I}$ 

EkP-System lmiI Keysl

D\_mit eine Archivist\_Box mit der Aussenwelt kommunizieren k\_nn, bed\_rf es einzig eines Netzwerkk\_bels. Jede Box 1st rixrertig vorkonriguriert; elne lnst\_ll\_tion lst nlcht nonNendig. ob per FTF-Filetr\_nsrer IKopierger\_te), \_ngeschlossenen 5c\_nnern, oder Druckvorg\_ng, die Archivist\_Box zeigt sich \_usserst kont\_ktrreudig bei der Dokumentennn hme.

Alle Dokumence, die in der Archivist\_-Box eintrerren, werden \_utom\_tisch beschl\_qwortet lindexiertl und ste hen unmlttelb\_r rur eine kecherche zur Verrügung. Der Zugritr \_ur die Box errolgt uber den Web- oder kich-Client. Dokumente können \_ber uch ls rDF oder per M il weitergereicht werden. G\_nz n\_ch dem Motto: Connect your world.

Archivista GmbH

'= PosWach - CH-8042 Zúrlch  $\sigma$ 

 $OTel: +41$  (0) 44 254 54 00 L' Faw: +41 (0) 44 254 54 02 \_ Web: www.archlvista.ch ARCHIVISTA E-Mail: webmasler\_archivista.ch

# <span id="page-19-0"></span>6 Tesseract 3.04

Tesseract arbeitet mittlerweile sehr gut, die Unterschiede zur kommerziellen Texterkennung sind erst bei schlecht gescannten Vorlagen erheblich. Dabei darf beachtet werden, dass mit Tesseract exotischere Schriften wie die Eras trainiert werden können, womit mit etwas Initial-Aufwand auch bei exotischen Schriften sehr gute Ergebnisse erzielt werden können.

## <span id="page-19-1"></span>6.1 Text, 1spaltig, 12 Punkt Helvetica

**Fall 2: Engineering-Projekt mit PDF-Dokumentation**

Kaum eine andere Technologie hat im letzten Jahr für mehr Furore gesorgt als das Format. PDF steht für Portable Document Format und wie der Name besagt, geht es darum, Inhalte digital so aufzubereiten, dass diese auf unterschiedlichen Rechne Mac und Windows) betrachtet und ausgedruckt werden können.

PDF-Dokumente sind unheimlich flexibel. Alles, was gedruckt werden kann, ist auc PDF?Datei (in digitaler Form) publizierbar. Zudem sind PDF?Dateien mittlerweile breitet; der Viewer (Betrachter) für die Dateien ist kostenlos. Die Möglichkeite Formats machte sich eine internationale, im Bereich Engineering tätige Firma zun

**Problemstellung und L¨osung**

Ca. 75?000 auf der Vorder- und Rückseite bedruckte A4-Seiten sowie 200 zum Teil Seiten im A3? bis A0-Format sollten gescannt und in ein PDF-Format überführt wer waren selbsttragende CDs mit PDF-Dateien, welche die ursprüngliche Dokumentennum **aufweisen sollten und ¨uber die mit sogenannten Thumbnails ein ¨Uberblick besteht.**

**Archivista l¨oste dieses Problem Schritt f¨ur Schritt:**

**o Duplex-Scanning der 75?000 A4-Seiten mit Hochleistungsscanner mit 300dpi, Resultat: 150?000 Seiten im Ti?G4wFormat**

**o Individuelles Scanning der 200 gr¨osserformatigen Belege, davon 50 in Farbe**

**o Umwandlung der TiffG4 und JPG-Dateien in PDF?Dateien**

**o Erstellen der CDs mit Inhaltsverzeichnissen (inkl. Link auf entsprechende Datei)**

Archivista GmbH war aufgrund profunder Kenntnis der aktuellen Technologien und d selber entwickelten Produktmoduls Archivista TifToPDF in der Lage, diese Wertsch fungskette vom Papierbeleg zum jederzeit elektronisch zugänglichen und versendba PDF-File kostengünstig anzubieten. Das Engineering-Unternehmen verfügt heute übe **saubere, platzsparende Dokumentation des Projektes.**

Scan-Dienstleistungen ? Scanning und was dazu gehört, Fallbeispiele, Seite 2 Archivista GmbH, 8042 Zürich, Tel. 01 350 46 74, Fax 01 350 46 72, www.archivist

**¨AA y)**

**WWII**

## <span id="page-20-0"></span>6.2 Flyer, 1spaltig, ca. 8 Punkt, Helvetica

**linuxllserGroup Vorarlberg**

**mum**

**Wir sind ein loser Zusammenschluss von Linux-Anwendern, A die sich etwa einmal pro Monat zwanglos treffen, um ¨uber verschiedeneThemen und selbstverst¨andlich ¨uber Linux zu diskutieren. Zu diesenTreffen sind ? Linux-lnteressierten eingeladen, gleichg¨ultig ob LUGV-Mitglied oder nicht.**

**In unregelm¨aßigen Abst¨anden veranstaltet die LUGV auch** Ausflüge, Vorträge und Workshops.

**Auf der Homepage der LUGV finden sich neben Neuigkeiten aus der Linux-Szene auch eine Bildergalerie sowie eine** Mailingliste und ein Anmeldeformular für die LUGV. Eine **Mitgliedschaft ist an keine Verpflichtungen gebunden** sondern dient hauptsächlich der Organisation des LinuxDays.

**Homepage: www.lugv.at www.linuxday.at**

**Geschichte**

Die LUGV wurde im Frühling 1998 als loser Zusammenschluss von ca. 30 begeisterte herberge in Feldkirch gegründet.

Nach einigenTreffen in der Jugendherberge wurde im Herbst eine Installationspart der JH organisiert. Der Andrang war so groß, dass einige Ihre PCs nicht mehr auf

Im Frühling 1999 stellte uns die VKW in Bregenz einen großen Raum zur Verfügung,

2. lnstallationsparty organisiert wurde. Es waren über 100 Linuxbegeisterte, wel den Raum füllten. Die VKW war auf diesen Anstrum nicht vorbereitet, da nur über Werbung für die Installparty gemacht wurde. Das Stromnetz musste vestärkt werden mit einer Zwischenverpflegung, offeriert von der VKW, überbrückt. Danach wurde b dem Hobby gefrönt.

Nach diesem tollen Erfolg wurde im Mai 1999 im Hotel Weißes Kreuz die Idee gebor **einen LinuxDay (www.linuxday.at) zu organisieren.**

Die vollständige Geschichte der LUG V findet sich unter www.lugv.at

### <span id="page-21-0"></span>6.3 Prospekt, Ausschnitt, 10 Punkt, Eras

**Damit eine ArchivistaBox mit der Aussenweit kommunizieren kann, bedarf es einzig eines Netzwerk. kabels. Jede Box ist ?xfertig vor? konfiguriert; eine lnstaiiation ist nicht notwendig. Ob per FTP-Filetransfer {Kopierger¨ate)? angeschlossenen Scannern, oder Druckvorgang, die ArchivistaBox zeigt sich ¨ausserst kontaktfreudig bei der Dokumentenannahme.**

**Alle Dokumente, die in der Archivista-Box eintreffen, werden automatisch beschlagwortet (indexiert) und ste-** hen unmittelbar für eine Recherche zur Verfügung. Der Zugriff auf die Box erfolgt über den Web? oder Rich-**Client. Dokumente k¨onnen aber auch als PDF oder per Mail wei? tergereicht werden. Ganz nach dem Motto: Connect your world.**

**¨a J, Archivista GmbH**

**ß .**

**4" Postfach - CH-8042 Z¨urich ? Tel: +41 (0)44 254 54 00 Fax: +41 (0)44 254 54 02**

**Web: www.archivista.ch**

**ABGHWIS?I?A E-Mail: webmaster@archivista.ch**

## <span id="page-22-0"></span>6.4 Prospekt, Seite, 10 Punkt, Eras

Für jeden Bedarf die Richtige

**Sie heissen Rigi, Pilatus, Titlis, Eiger, Mythen und Rothorn ? und sind** punkto Unerschütterlichkeit und Stabilität genauso robust wie die **gleichnamigen geografischen Erhe bungen. Die der Document?Server l¨asst sich von der relativen H¨ohe, die mit dem Bergnamen assoziiert ist, ableiten.**

#### **Performance**

**platte, zweiter Box und Tape** Laufwerk ? ist für Archive ab ca. **500'000 bis einige Millionen Seiten** **ausgelegt.**

**Mythen und Rothorn sind Scan? und OCR-Cluster?Stationen, mit welchen auf die Boxen Pilatus, Titlis und Eiger**

**gescannt werden kann. Ebenfalls**

führen sie z.B. eine Text? und/oder **Barcode?Erkennung durch.**

**Und falls Sie nun einen Dokumenten? Cluster a la Mount Everest be n¨otigen, auch kein Problem; wir stellen lhnen diesen mit der entsprechenden Hardware gerne in? dividuell zusammen.**

Rigi eignet sich primär für kleinere

Umgebungen wie z.B. Rechtsan- Rigi 1797 m.ü.M. waltspraxen oder PR?Büros. Aber

auch grössere Unternehmen, die für pnatus 2|32 mum **Abteilungen PDF-Dokumentenserver**

suchen, sind mit der Rigi-Box gut Tims 3238 m. üM **bedient.**

Pilatus ist für mittlere Firmengrössen, Eiger 3790 m.ü.M. oder besser ausgedrückt, für das

**mittlere Datenvolumen gedacht. Die**

Titlis-Box ebenfalls, allerdings ergibt Mythen 1899 m\_ü\_M\_ **die redundante Hardware ein**

erhöhtes Sicherheitselement. Die Rothorn 235] m.üM.

**Eiger-Box ? mit entsprechender Fest-**

**Einzelplatz-Dokumenten-Server mit bis zu 20'000 Akten und lOO'OOO Seiten**

Dokumenten?Server für bis zu 200'000 Ak**ten und l Mio Seiten**

Dokumenten-Server für bis zu 200'000 Ak**ten und l Mio Seiten, redundant (2 Boxen)**

Dokumenten-Server für unlimitierte Anzahl **Akten, bis ca. 2 Mio Seiten, redundant l2 Boxen) und mit Backup-Tape?Drive**

**Scan- und OCR?Box, welche Daten zum Pilatus und Titlis transportiert**

**Scan? und OCR-Box, passend zum Eiger**

**ArehivistaBOX: Connect your world**

**l**

#### **WWWWM**

**Kopierer Scanner**

#### **4/ ?**

**Damit eine ArchivistaBox mit der Aussenwelt kommunizieren kann, bedarf es einzig eines Netzwerk? kabels. Jede Box ist fixfertig vorkonfiguriert; eine Installation ist nicht notwendig. Ob per FTP-Filetransfer (Kopierger¨ate), Scannern, oder Druckvorgang, die**

**angeschlossenen**

**ArchivistaBox zeigt sich ausserst l ""h kontaktfreudig bei der Dokumentenannahme.**

**Alle Dokumente, die in der Archivista-Box eintreffen, werden automatisch**

**Mam/Of?ce?? beschlagwortet (lndexiert) und Ste** DOkumente ? hen unmittelbar für eine Recherche **ERP?System zur Verf¨ugung. Der Zugriff auf die**

**PDF (Volltext) (mit Keys) Box erfolgt ¨uber den Web? oder Rich-**

**Rich- und WebClient**

**Client. Dokumente k¨onnen aber auch als PDF oder per Mail weitergereicht werden. Ganz nach dem Motto: Connect your world.**

**Archivista GmbH**

Postfach - CH-8042 Zürich **Tel: +41 (0)44 254 54 00 Fax: +41 (0)44 254 54 02**

**Web: www.archivista.ch E-Mail: webmaster@archivistalch**

**ARCHIVISTA**

# <span id="page-26-0"></span>7 Qualität beim Scannen

Das vierte Beispiel, die Seite des Prospektes weist eine schlechte Qualität des Scannens auf. Aus diesem Grunde wurde die gleiche Seite nochmals gescannt, diesmal mit den heutigen Default-Werten, mit denen die ArchivistaBox heute ausgeliefert wird. Zunächst eine Ansicht dieser Seite:

#### Für jeden Bedarf die Richtige

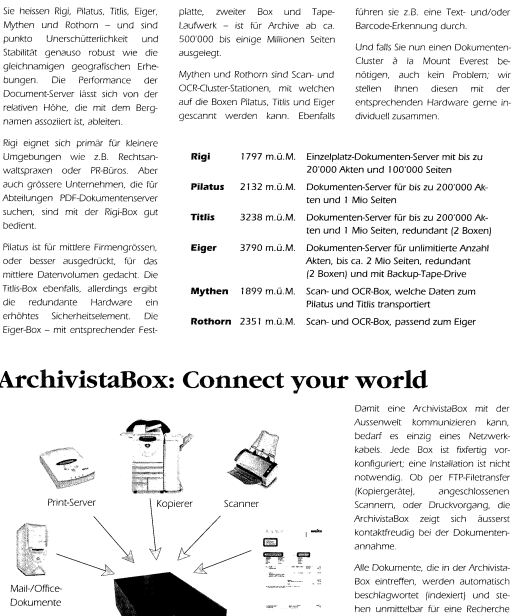

Nachfolgend den erkannten Text aus Tesseract 3.04:

#### Für jeden Bedarf die Richtige

**Sie heissen Rigi, Pilatus, Titlis, Eiger, Mythen und Rothorn und sind** punkto Unerschütterlichkeit und Stabilität genauso robust wie die **gleichnamigen geografischen Erhe bungen. Die Performance der DocumentServer l¨asst sich von der relativen H¨ohe, die mit dem Bergnamen assoziiert ist, ableiten;**

Rigi eignet sich primär für kleinere **Umgebungen wie z.B. Rechtsan** waltspraxen oder PR-Büros. Aber auch grössere Unternehmen, die für **Abteilungen PDFDokumentenserver suchen, sind mit der ngiBox gut bedient.**

Pilatus ist für mittlere Firmengrössen, oder besser ausgedrückt, für das **mittlere Datenvolumen gedacht. Die TitlisBox ebenfalls, allerdings ergibt die redundante Hardware ein erh¨ohtes Sicherheitselement. Die EigerBox mit entsprechender Fest-**

**platte, zweiter Box und Tape-**Laufvverk ist für Archive ab ca. **SOO'OOO bis einige Millionen Seiten ausgelegt.**

**Mythen und Rothorn sind Scan- und OCRClusterStationen, mit welchen auf die Boxen Pilatus, Titlis und Eiger gescannt werden kann. Ebenfalls**

führen sie z.B. eine Text und/oder **Barcode-Erkennung durch.**

**Und falls Sie nun einen Dokumenten-Cluster a la Mount Everest be n¨otigen, auch kein Problem; wir stellen Ihnen diesen mit der entsprechenden Hardware gerne individuell zusammen.**

**Rigi 1797 m.¨u.M. Einzelplatz-DokumentenServer mit bis zu 20'000 Akten und IOO'OOO Seiten**

#### **Pilatus**

**2 i 32 m.¨u.M. Dokumenten-Sewer f¨ur bis zu 200'000 Ak**

**ten und l Mio Seiten**

Titlis 3238 m.ü.M. DokumentenServer für bis zu 200'000 Ak **ten und l Mio Seiten, redundant (2 Boxen)**

Eiger 3790 m.ü.M. Dokumenten-Server für unlimitierte Anzahl **Akten, bis ca. 2 Mio Seiten, redundant (2 Boxen) und mit Backup-TapeDrive**

Mythen i899 m.ü.M. Scan- und OCRBox, welche Daten zum **Pilatus und Titlis transportiert**

Rothorn 2351 m.ü.M. Scan und OCR-Box, passend zum Eiger

**ArchivistaBox: Connect your world**

**Print-Server**

**Mail-/Office Dokumente**

**PDF (Volltext)**

**Mails**

**Kopierer**

**Scanner**

**ERPSystem (mit Keys)**

**Damit eine ArchivistaBox mit der Aussenwelt kommunizieren kann, bedarf es einzig eines Netzwerkkabels. Jede Box ist fixfertig vor** konguriert; eine lnstallation ist nicht notwendig. Ob per FTPFiletransfer {Kopiergerätei angeschlossenen Scannern, oder Druckvorgang, die ArchivistaBox zeigt sich ausserst kontaktfreudig bei der Dokumentenannahme.

Alle Dokumente, die in der Archivista Box eintreffen, werden automatisch beschlagwortet (indexiert) und ste hen unmittelbar für eine Recherche zur Verfügung. Der Zugriff auf die Box erfolgt über den Web- oder Rich-Client. Dokumente können aber auch als PDF oder per Mail wei tergereicht werden. Ganz nach dem Motto: Connect your world.

#### Archivista GmbH

Postfach - CH-8042 Zürich Tel: +41 (0)44 254 54 00 Fax:  $+41$  (0) 44 254 54 02

Weh: www.archivisia.ch E-Mail: webmaster@archivista.ch

#### **ABDHIWSTA**

#### **MM**

Unschwer lässt sich erkennen, dass Tesseract 3.04 bei einigermassen gescannten Texten extrem gute Resultate liefert.

# <span id="page-30-0"></span>8 Frakturerkennung (Tesseract)

#### 92

Wir werden zunächst die erstere zu betrachten haben, in den Nebenzonen aber weiter noch mehrere Specialgebiete, und zwar die Grauwackenzonen, die nördlichen Kalkalpen, die Wiener Sandsteinzone und die südlichen Kalkalpen, denen sich die auf unser Staatsgebiet fallenden Gebirge des Balkanspftems unmittelbar anschließen, abgesondert behandeln.

### 1. Centralzone.

Die Centralalpen oder die frystallinische Mittelzone der Alpen besteht durchwegs aus Gefteinen der archaischen Epoche, unter welchen allerorts die krystallinischen Schiefer= gesteine über die frystallinischen Massengesteine weitaus vorwalten. Die Grenzlinie übrigens, welche dieselben von den Sedimentgesteinen scheidet, stimmt nicht überall genau mit jener überein, welche man vom orographischen Standpunkte zwischen den Centralalpen und den Kaltalpen gezogen hat. So finden wir beispielsweise auf der Karte Seite 27 die Gruppen des Hochschwab und der Veitsch, die aus mesozoischen Kalksteinen bestehen, noch der Centralzone zugezählt, anderseits find die ganzen Ortler Alpen und die Abamello-Gruppe, fowie im Often das Bachergebirge, obgleich fie zum Theil oder ganz aus krystallinischen Gesteinen bestehen, mit der südlichen Nebenzone vereinigt, und analoge Abweichungen ergeben sich auch an anderen Stellen. Auch mag hier gleich hervorgehoben werden, daß, wenngleich die Centralzone das eigentliche Herrschfeld der archaischen und die Nebenzonen jenes der Sedimentgesteine bilden, sich doch einerseits beträchtliche Massen der letzteren, an manchen Stellen der mittleren Rette, in isolirten Schollen über den krystallinischen Gefteinen vorfinden, wie z. B. an der Landesgrenze in den Ortler Alpen oder am Brenner, oder endlich auf der zu den steirischen Alpen gehörigen Stangalpe, und daß anderseits an manchen Stellen der südlichen, nicht aber auch der nördlichen Nebenzonen Inseln kryftallinischer Gefteine aus den umgebenden Sedimentgesteinen emportauchen. Die wichtigsten der letzteren auf unserem Staatsgebiete find der gewaltige, von krystallinischen Schiefergefteinen umgebene Granitstock der Cima d'Asta in Südtirol, der schmale Zug von Glimmerschiefer, welcher der Einfenkung des Gailthales in Rärnten folgt, im Westen aber mit der Centralzone doch in Verbindung steht, und ein ähnlicher langer und schmaler Zug von krystallinischen Schiefer= und Massengesteinen, der füdlich von der Karavankenkette, ben Längsthälern der Miß und Javoria entlang, fortstreicht.

So wenig wie in der Bodenplaftik, ebensowenig zeigt sich auch in der geologischen Busammensetzung im Gebiete der Mittelzone eine regelmäßige, dem westöftlichen Haupt ftreichen des ganzen Gebirges folgende Anordnung. Hier wie in anderen Gebieten hat man erkannt, daß von den drei Hauptarten der krystallinischen Schiefergesteine der Gneiß das tieffte und ältefte, der Glimmerschiefer das nächft jüngere und der Thonschiefer das jüngfte Gebilde ist. Keines dieser Gesteine aber erscheint, der ganzen Erstreckung der Centralkette

Die Frakturerkennung liefert gute bis sehr gute Resultate, wenn wir einen Blick auf den erkannten Text werfen:

Wir werden zunächst die erstere zu betrachten haben, in den Nebenzonen aber wei mehrere Specialgebiete, und zwar die Grauwackenzonen, die nördlichen Kalkalpen, Wiener Sandsteinzone und die südlichen Kalkalpen, denen sich die auf unser Staat **fallenden Gebirge des Balkansystems unmittelbar anschließen, abgesondert behandeln**

#### **1. Centralzone.**

**Die Centr alalp en oder die krystallinische Mittelzone der Alpen besteht durchwegs** aus Gesteinen der archaischen Epoche, unter welchen allerorts die krystallinisch **gesteine ¨uber die krystallinischenMassengesteine weitaus vorwalten. Die Grenzlinie ¨ubrigens,** welche dieselben Von den Sedimentgesteinen scheidet, stimmt nicht überall genau **¨uberein, welche man vom orographischen Standpunkte zwischen den Centralalpen und den** Kalkalpen gezogen hat. So finden wir beispielsweise auf der Karte Seite 27 die G **des Hochschwab und der Veitsch, die aus mesozoischen Kalksteinen bestehen, noch der** Centralzone zugezählt, anderseits sind die ganzen Ortler Alpen und die Adamellosowie im Osten das Bachergebirge, obgleich sie zum Theil oder ganz aus krystalli Gesteinen bestehen, mit der südlicheu Nebenzone vereinigt, und analoge Abweichun ergeben sich auch an anderen Stellen. Auch inag hier gleich hervorgehoben werden wenngleich die Cenwalzone das eigentliche Herrschfeld der archaischen und die Ne jenes der Sedimentgesteine bilden, sich doch einerseits beträchtliche Massen der an manchen Stellen der mittleren Kette, in isolirten Schollen iiber den krystall Gesteinen vorfinden, wie z. B. an der Landesgrenze in den Ortler Alpen oder am B oder endlich auf der zu den steirischen Alpen gehörigen Stangalpe, und daß ander an manchen Stellen der südlichen, nicht aber auch der nördlichen Nebenzonen Jnse **krystallinischer Gesteine aus den umgebenden Sedimentgesteinen emportauchen. Die** wichtigsten der letzteren auf unserem Staatsgebiete sind der gewaltige, von krys Schiefergesteinen umgebene Granitstock der Cima d?Asta in Südtirol, der schmale Glimmerschiefer, welcher der Einsenkung des Gailthales in Kärnten folgt, im West mit der Centralzone doch in Verbindung steht, und ein ähnlicher langer und schm von krystallinischen Schiefer- und Massengesteinen, der südlich von der Karavank **den L¨angsth¨alern der Mifz und Javoria entlang, fortstreicht. .**

**So wenig wie in der Vodenplastik, ebensowenig zeigt sich auch in der geologischeu** Zusammensetzung im Gebiete der Mittelzone eine regelmäßige, dem westöstlichen Ha streichen des ganzen Gebirges folgende Anordnung. Hier wie in anderen Gebieten h **erkannt, daß von den drei Hauptarten der krystallinischen Schiefergesteine der Gneiß das** tiefste und älteste, der Glimmerschiefer das nächst jüngere und der Thonschiefer Gebilde ist. Keines dieser Gesteine aber erscheint, der ganzen Erstreckung der C Hinweis: Mit der ArchivistaBox kann die Fraktur-Erkennung direkt aufgerufen werden, indem in WebAdmin bei den OCR-Definition bei der Sprache 'DeutschNeu' bzw. 'German-NewSpelling' sowie als OCR-Engine 'Tesseract 3.04' gewählt wird.

# <span id="page-33-0"></span>9 Neue Zeichensätze

Im Unterschied zu allen übrigen Open Source Texterkennungsprogrammen lässt sich Tesseract 3.04 trainieren. Dies sei am Beispiel der Schweizer ESR-Einzahlungsscheine ausgeführt.

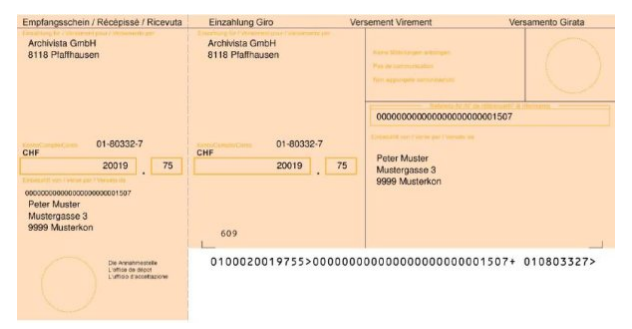

Die Schweizer ESR-Einzahlungsscheine besitzen eine sogenannte Referenzzeile (weisser Bereich unten rechts), der zwingend mit der Schrift OCRB zu drucken ist. Diese Schrift kann relativ einfach von vielen Lesegeräten erkannt werden. Wer schon einmal eine Einzahlung an einem Schweizer Postschalter gemacht hat, wird bemerkt haben, dass die Einzahlungsscheine von einem Lesegerät erfasst werden.

Derartige Geräte sind nicht ganz günstig. Ein Gerät, dass die Belege mit einem Einzug erfasst, ist ab ca. 1200 bis 1300 Franken erhältlich, die Verarbeitungsgeschwindigkeit liegt bei ca. 15 Belegen pro Minute. Ein klarer Fall für die ArchivistaBox. Ganz so einfach war es jedoch nicht. Nachfolgend wird der gewählte Weg in groben Zügen aufgezeigt.

## <span id="page-33-1"></span>9.1 Tesseract mit Layout-Modus

Die ersten Versuche, die OCRB-Schrift mit der Standardsprache (Deutsch oder Englisch) zu erkennen, war recht ermutigend. Mit den Optionen für das gewünschte Seitenlayout wie z.B. **-psm 6** konnten bereits recht gute Ergebnisse erzielt werden. Dennoch stellten sich dann und wann Fehler ein. Ebenso gelang es nicht, aus dem Einzahlungsschein den ESR-Block immer passgenau zu extrahieren. Die ESR-Zeile wurde gelegentlich in mehrere Blöcke geteilt, was das anschliessende Zusammentragen nicht wahnsinnig einfach machte. Mit einem Skript bei der Nachbearbeitung konnte bei den ESR-Scheinen eine Trefferquote von ca. 95 Prozent errreicht werden. Dies bedeutet, dass Tesseract 3.04 ohne trainierte Schriften bereits 19 von 20 ESR-Scheinen korrekt verarbeiten konnte.

Nebenbemerkung: Eine solche Quote war bei der kommerziellen Texterkennung nicht möglich (hier waren es ca. 80 Prozent). Zwar liesse sich unsere kommerzielle Engine ebenfalls trainieren, doch wären dazu zwingend Windows-Applikationen notwendig. Anzufügen gilt hier, dass längst nicht alle verfügbaren kommerziellen OCR-Engines für Linux trainiert werden können. Im besten Falle sind die Linux-Produkte zu den Produkten unter Windows (die meistens trainiert werden können) kompatibel. Aufgrund dessen, dass für vertiefte Informationen zunächst meist ein Geheimhaltungsvertrag (NDA) zu unterzeichnen ist, ehe die Informationen erhältlich sind, wurde darauf verzeichtet. Dies auch deshalb, da besagte NDA-Verträge es meistens verbieten, dass Informationen daraus öffentlich gemacht werden dürften – und dann bringt die ganze 'Übung' ja nichts.

# <span id="page-34-0"></span>9.2 Trainieren OCRB-Schrift

In einem zweiten Schritt ging es darum, die Erkennungsrate der Zeichen zu erhöhen. Dazu gibt es mittlerweile viele Anleitungen, in denen beschrieben ist, wie Tesseract für bestimmte Schriften trainiert werden kann. Es würde den Rahmen dieses Skriptes sprengen, alle notwendigen Punkte dieses Prozesses zu beschreiben. Letztlich war es ein Mix vieler Anleitngen, um zu einem Resultat zu kommen. Im Grundsatz geht es darum, dass zunächst Bildmaterial der zu trainierenden Schrift vorhanden sein muss. Danach können (sofern Tesseract korrekt kompilliert ist) mit der Option **batch.nochop makebox** sogenannte Box-Dateien erstellt werden. Ein Beispiel findet sich untenstehend:

```
0 240 2999 264 3035 0
1 277 3000 290 3035 0
0 308 2999 332 3035 0
0 342 2999 366 3035 0
0 377 2999 401 3035 0
0 411 2999 435 3035 0
0 445 2999 469 3035 0
1 482 3000 495 3035 0
6 513 2999 537 3035 0
0 547 2999 571 3035 0
9 582 3000 606 3035 0
0 616 2999 640 3035 0
2 651 3000 672 3035 0
> 685 3002 708 3033 0
7 720 3000 743 3035 0
```
Darin werden Buchstaben und die entsprechenden Positionen in der Bilddatei gespeichert. Diese Dateien dienen als Muster für die spätere Zeichenerkennung. Wichtig ist hier, dass diese Datei keine Fehler enthalten sollte. Es gibt einige Programme, mit denen Box-Dateien nachbearbeitet werden können (z.B. jTessBoxEditor). Um eine neue Sprachdatei zu erstellen, wird am Schluss aus der Bild-Datei mit den Mustern und der Box-Datei eine Sprachendatei erstellt. Auch dazu gibt es entsprechende Programme (wiederum sei hier jTessBoxEditor genannt). Am Ende entsteht die Musterdatei **name.traineddata**, die in den Ordner **/usr/share/tessdata** zu legen ist. Anschliessend kann die Sprache mit −1 name für die Erkennung aktiviert werden.

Ein Test mit der erstellten OCRB-Musterdatei brachte herrvorragende Werte, allerdings werden die übrigen Schriftmuster auf dem Einzahlungsschein mehr schlecht den recht erkannt – diest ist jedoch nicht weiter verwunderlich, letztlich wurde Tesseract nun ja ausschliesslich auf die OCRB-Schrift trainiert.

## <span id="page-35-0"></span>9.3 Mehr Speed mit Blockwahl

Die Erkennung mit Tesseract benötigt mitunter etwas Zeit. Für eine A4-Seite kann der Vorgang gut und gerne zwischen 5 und 20 Sekunden Zeit in Anspruch nehmen. Um diese Wartezeit zu eliminieren, wurde der ArchivistaBox der 'ESR-Modus' spendiert. Dabei wird bei gescannten Einzahlungsscheinen immer nur jener Bereich zugewiesen, auf dem die OCRB-Zeile steht (weisser Bereich unten rechts). Damit steigt die Geschwindigkeit markant, im Durchschnitt werden nun noch ca. 0.1 bis 0.2 Sekunden pro ESR-Schein benötigt.

## <span id="page-35-1"></span>9.4 Fehlerquote und Aktivierung

Mit den beiden obenbeschriebenen Optimierungen konnte bei etwas mehr als 350 ESR-Belegen kein Beleg mehr mit einer fehlerhaften Erkennung festgestellt werden. Das Feature 'ESR-Schein einlesen' steht daher ab sofort allen Kunden (inkl. ArchivistaCloud) zur Verfügung. Um den ESR-Modus zu aktivieren, genügt es, bei der gewählten OCR-Definition (die einer Scan-Definition zuzuweisen ist) bei Sprache die Option 'Zahlen' zu wählen. Ist diese Sprache aktiviert, wird automatisch auf 'ESR-Verarbeitung' umgeschaltet. Die erkannte ESR-Zeile erscheint danach im Feld 'Titel'. Abschliessend auch dazu ein Beispiel:

### **0100000031001>922352000000781278105892649+ 010026722>**

# <span id="page-36-0"></span>10 Abschliessende Bemerkungen

Tesseract 3.04 bietet mittplerweile die gleiche Qualität, wie dies von kommerziellen Produkten her der Fall ist. Einzige Bedingung ist, dass die gescannten Seiten eine eingermassen gute Qualität aufweisen. Bei qualitativ gut gescannten Seiten ist faktisch kein Unterschied mehr zu erkennen. Mit der umfassenden Möglichkeiten, Zeichensätze zu trainieren (Beispiel siehe obenstehend) können noch bessere Resultate erzielt werden, siehe dazu 'Report on the comparison of Tesseract and ABBYY FineReader OCR Engine', wo mit trainierten Zeichensätzen gearbeitet wurde. Gerne daraus ein Zitat:

When comparing results of both engines in test, there is no single winner that would outperform the second engine in all test cases.

Damit wir uns richtig verstehen, bei Tesseract gibt es absolut keine Seitenbegrenzungen, der Code ist offengelegt, es fallen keine Lizenzgebühren an. Bei einer kommerziellen Engine (wie z.B. Abbyy FineReader) dagegen sind die Sourcen nicht offengelegt, es fallen Seitenbegrenzungen an und die Preise sind doch recht happig (eine SDK-Lizenz ist derzeit für ca. 5000 Euro zu haben).

Ocrad dagegen ist nur für gute Schriftstücke brauchbar, benötigt aber fast keinen Platz auf der Festplatte (ca. 300 KByte) und läuft selbst auf einer ARM-CPU recht flott. Aus diesem Grunde findet sich auf den ArchivistaBoxen Albis und Bachtel (beide mit ARM-Prozessor) derzeit nur Ocrad. Tesseract 3.04 läuft aber grundsätzlich auf jeder Plattform, bei einer kommerziellen Engine ist für jede Plattform wieder eine andere Lizenz erforderlich.

Was Open Source Produkten mitunter noch fehlt, ist eine einfache Installation. Zwar bieten viele Distributionen die gängigen Pakete (z.B. für Tesseract) an, doch sind diese oftmals veraltet. Aktuelle Versionen müssen dann 'mühsam' kompilliert (übersetzt) werden. Mühsam kann dies daher sein, weil dabei oft Abhängigkeiten nicht aufgelöst werden können. So erfordert der Layout-Modus von Tesseract 3.04 mittlerweile  $C++11$ , was bei Debian im 'stabilen' Bereich mit dem Standard-Kompiler schon mal nicht machbar ist. Dies sollte nicht sein!

Muss es auch nicht, denn wer die drei OCR-Engines testen möchte, kann dies bequem und kostenfrei mit der ArchivistaBox Cloud in Angriff nehmen. Pro Konto stehen hier 20'000 Dokumente, 100'000 Seiten bzw. 20 GByte zur freien Verfügung. Eizige Bedingung ist, dass die/der Kontoinhaber/in entweder eine Privatperson ist oder es sich um einen nicht kommerziellen Verein handelt.

Die Registrierung kann hier erfolgen:

[archivista.ch/de/pages/support/community.php](http://archivista.ch/de/pages/support/community.php)

Zum Abschluss noch dies: In den Jahren 2006 bis 2008 war keinesfalls absehbar, dass dereinst ein Open Source Projekt kommerzielle Produkte übertreffen wird. Umso erfreulicher ist es, dass dies im Jahre 2014 der Fall ist. In diesem Sinne war die Wahl der ArchivistaBox, bereits 2005 auf Open Source zu setzen, in allen Ecken und Kanten richtig. So kann die ArchivistaBox 2014 mal nebenbei schnell eine ESR-Erkennung zuschalten, wo dies früher teure Runtime-Lizenzen erfordert hätte. In diesem Sinne viel Spass mit quelloffener Texterkennung und/auf der ArchivistaBox.

Kontakt: Archivista GmbH, Stegstr. 14, CH-8132 Egg, [www.archivista.ch](http://www.archivista.ch)